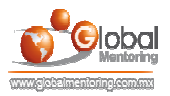

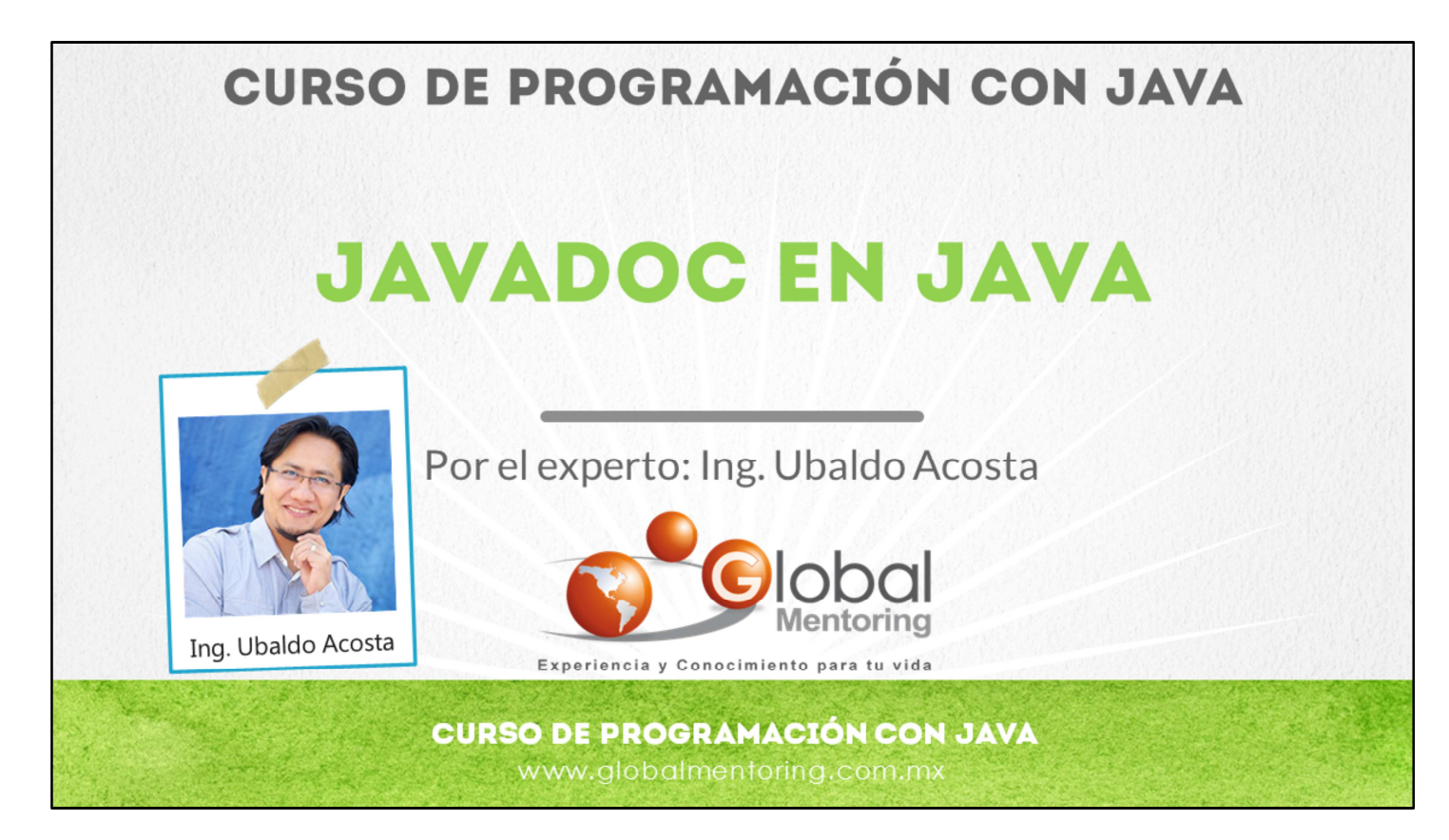

Hola, te saluda Ubaldo Acosta. Bienvenida o bienvenido nuevamente. Espero que estés listo para comenzar con esta lección.

Vamos a estudiar el tema cómo documentar un programa en Java utilizando JavaDoc.

¿Estás listo? Ok, ¡Vamos!

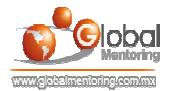

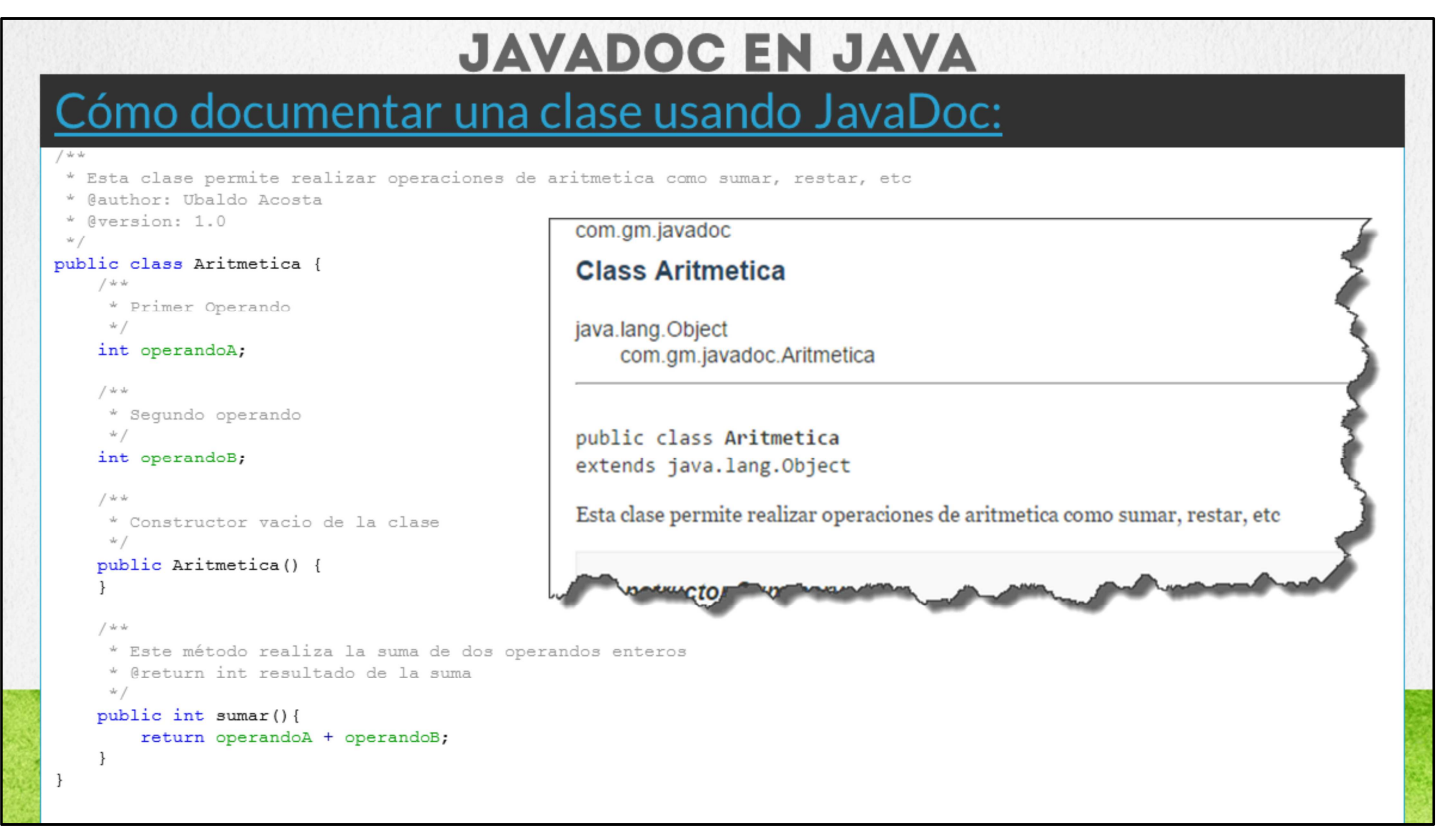

Java permite documentar nuestras clases por medio de JavaDoc, el cual es un documento HTML que muestra la documentación de cada una de las clases de un proyecto Java.

Podemos observar que a diferencia de los comentarios normales de Java, para que nuestros comentarios sean un comentario que sea incluido en el documento HTML generado, es necesario que los comentarios tengan la forma:

/\*\*

\* Comentario JavaDoc

\*/

Y de esta manera se pueda ir documentando ya sea la clase (antes de la declaración de la misma), un atributo, un constructor o un método.

En la lámina se muestran varios ejemplos de cómo documentar cada una de las secciones de nuestra clase.

Podemos observar también que se pueden utilizar algunos elementos para indicar algunas características más de la documentación, como @autor, @version, @return, o más. En la siguiente lámina veremos estos elementos.

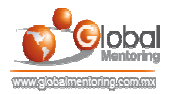

## **CARACTERES DE ESCAPE AL UTILIZAR CADENAS**

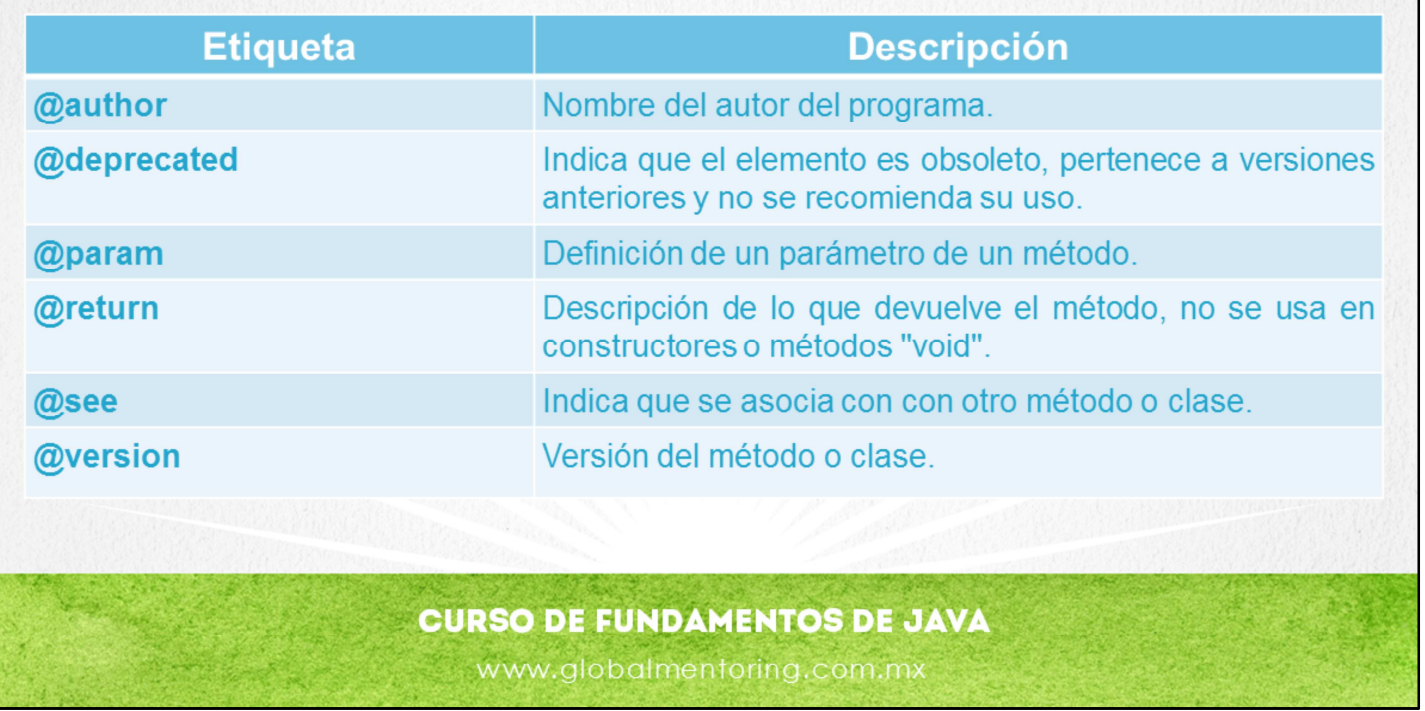

En la tabla mostrada podemos observar los elementos que se pueden utilizar al momento de documentar nuestras clases.

Cada uno de los elementos descritos tiene una breve descripción para que tengamos conocimiento de qué significa y en el ejercicio de esta lección veremos algunos ejemplos del uso de varios de estos elementos.

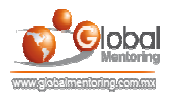

## EJERCICIOS CURSO PROGRAMACIÓN CON JAVA **ABRIR LOS ARCHIVOS DE EJERCICIOS EN PDF.**

**EJERCICIO:** Ejercicio JavaDoc en Java.  $\bullet$ 

> **CURSO DE PROGRAMACIÓN CON JAVA** www.globalmentoring.com.mx

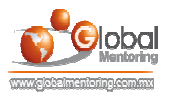

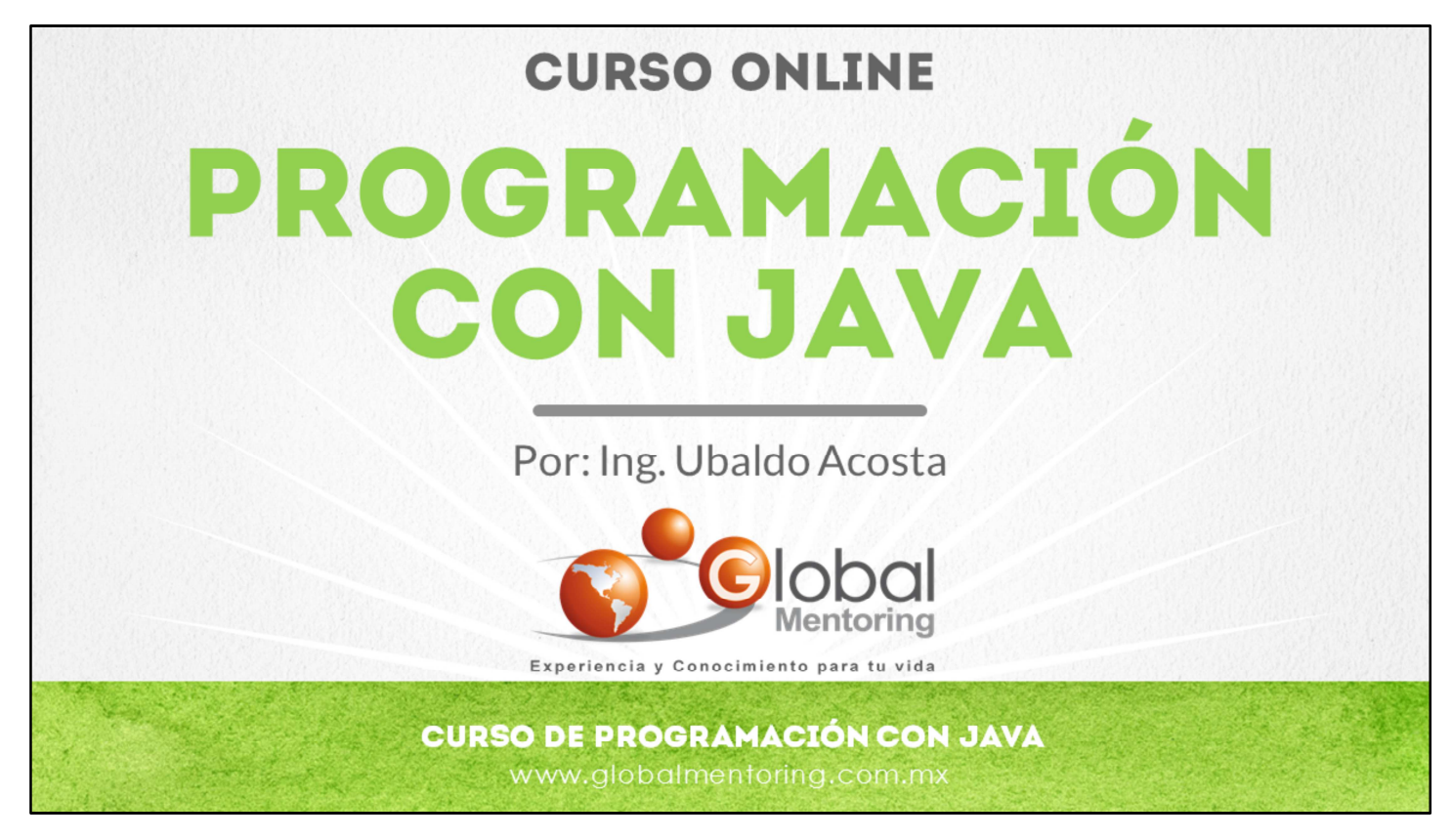

En Global Mentoring promovemos la Pasión por la Tecnología Java. Te invitamos a visitar nuestro sitio Web donde encontrarás cursos Java Online desde Niveles Básicos, Intermedios y Avanzados, y así te conviertas en un experto programador Java.

Además agregamos nuevos cursos para que continúes con tu preparación como programador Java profesional. A continuación te presentamos nuestro listado de cursos:

- **O** Lógica de Programación
- Fundamentos de Java
- **O** Programación con Java
- **O** Java con JDBC
- **O** HTML, CSS y JavaScript
- Servlets y JSP's
- **Struts Framework**
- **Hibernate Framework**
- **Spring Framework**
- **O** JavaServer Faces
- **O** Java EE (EJB, JPA y Web Services)
- **O** JBoss Administration
- Android con Java

Datos de Contacto: HTML5 y CSS3

Sitio Web: www.globalmentoring.com.mx Email: informes@globalmentoring.com.mx

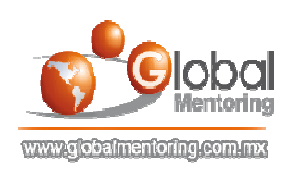